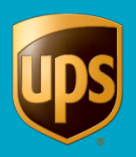

**The following instructions assume the user has installed WorldShip.** 

**This document provides complete instructions for creating import and export maps to facilitate integration between Marketplace shipping at ups.com and WorldShip. Shipments can be imported from Marketplace shipping into WorldShip using Keyed or Batch import and then processed. Processed shipments can be exported from WorldShip into Marketplace shipping with updated shipment information.** 

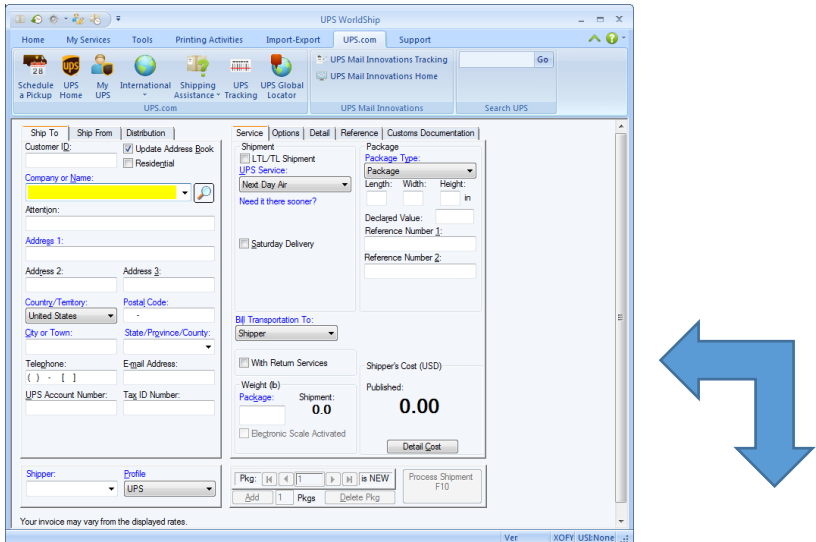

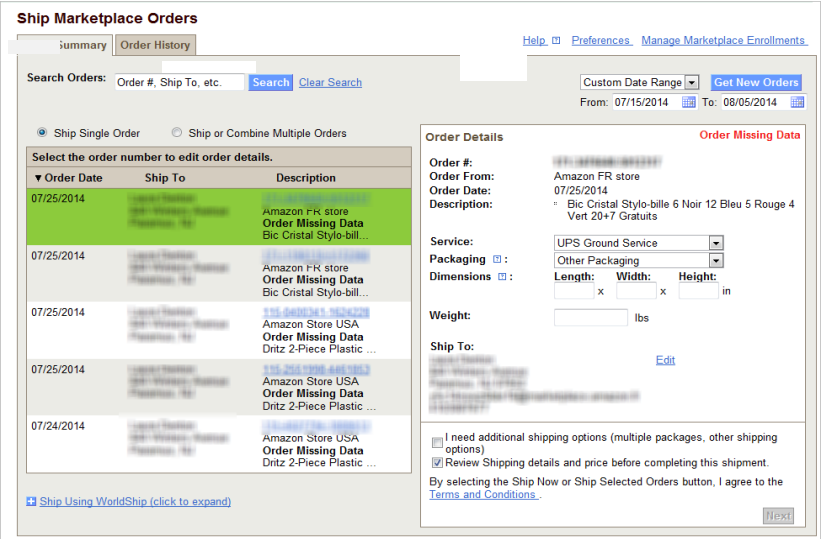

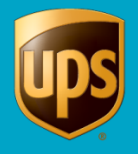

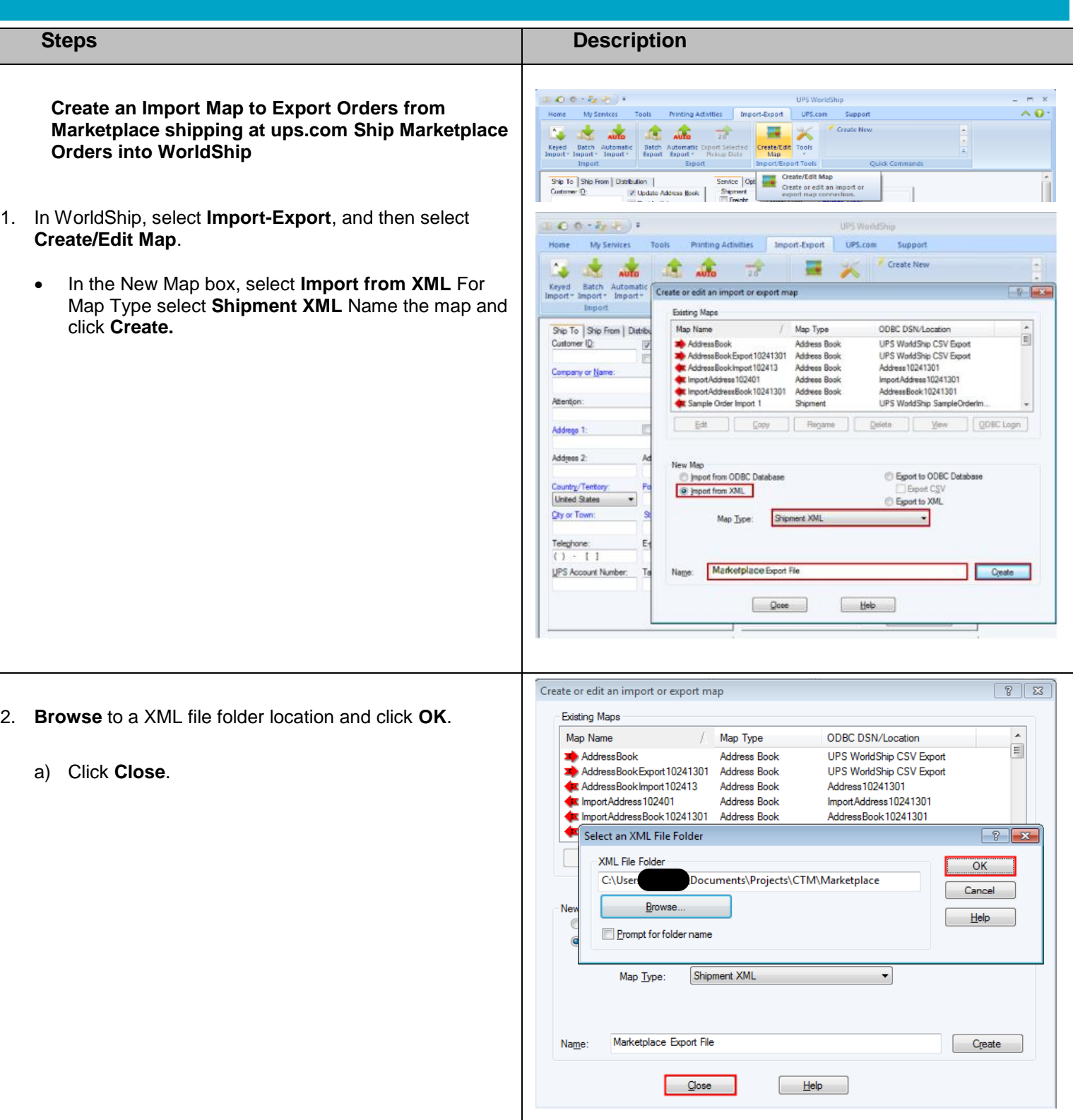

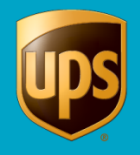

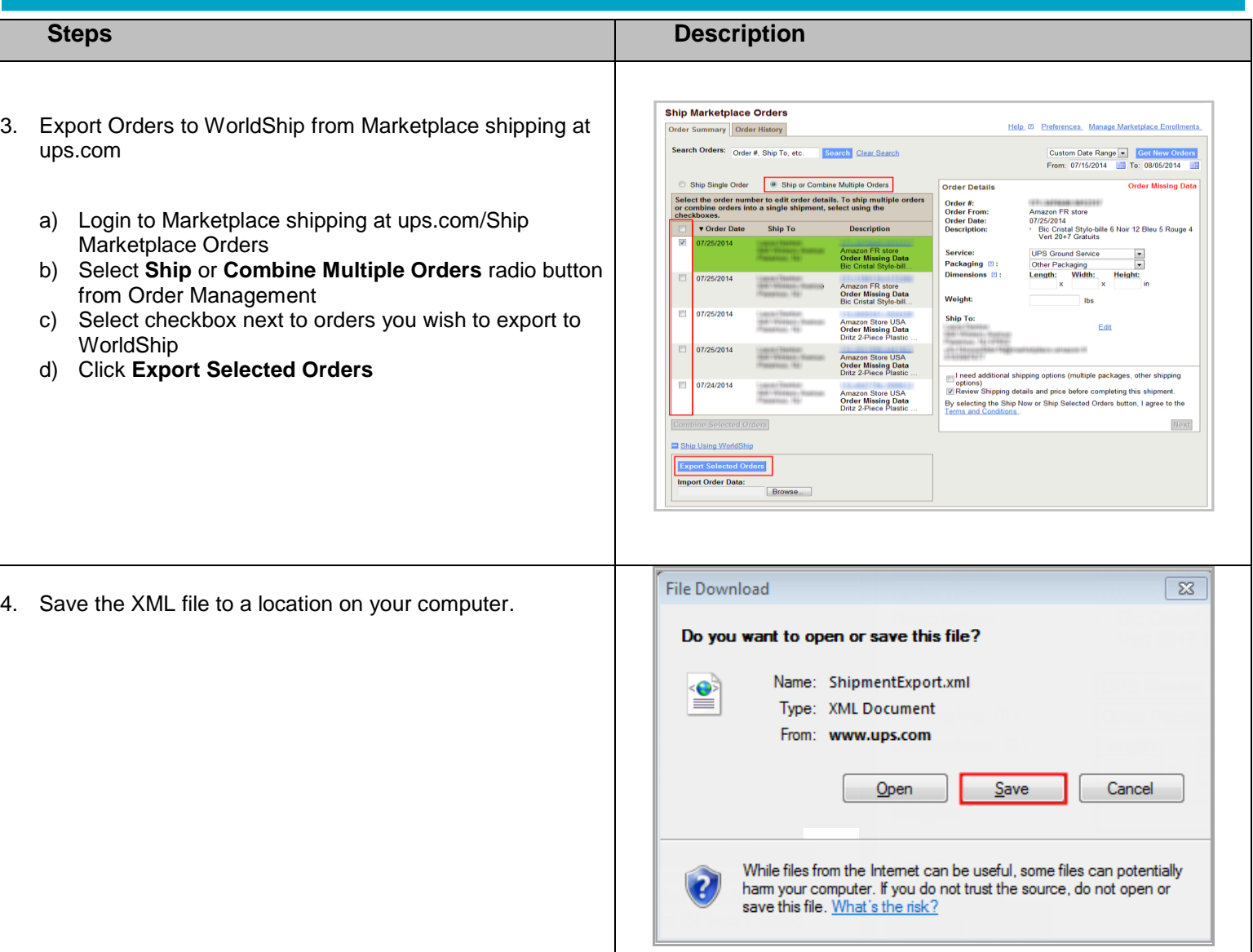

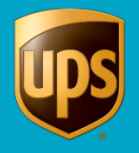

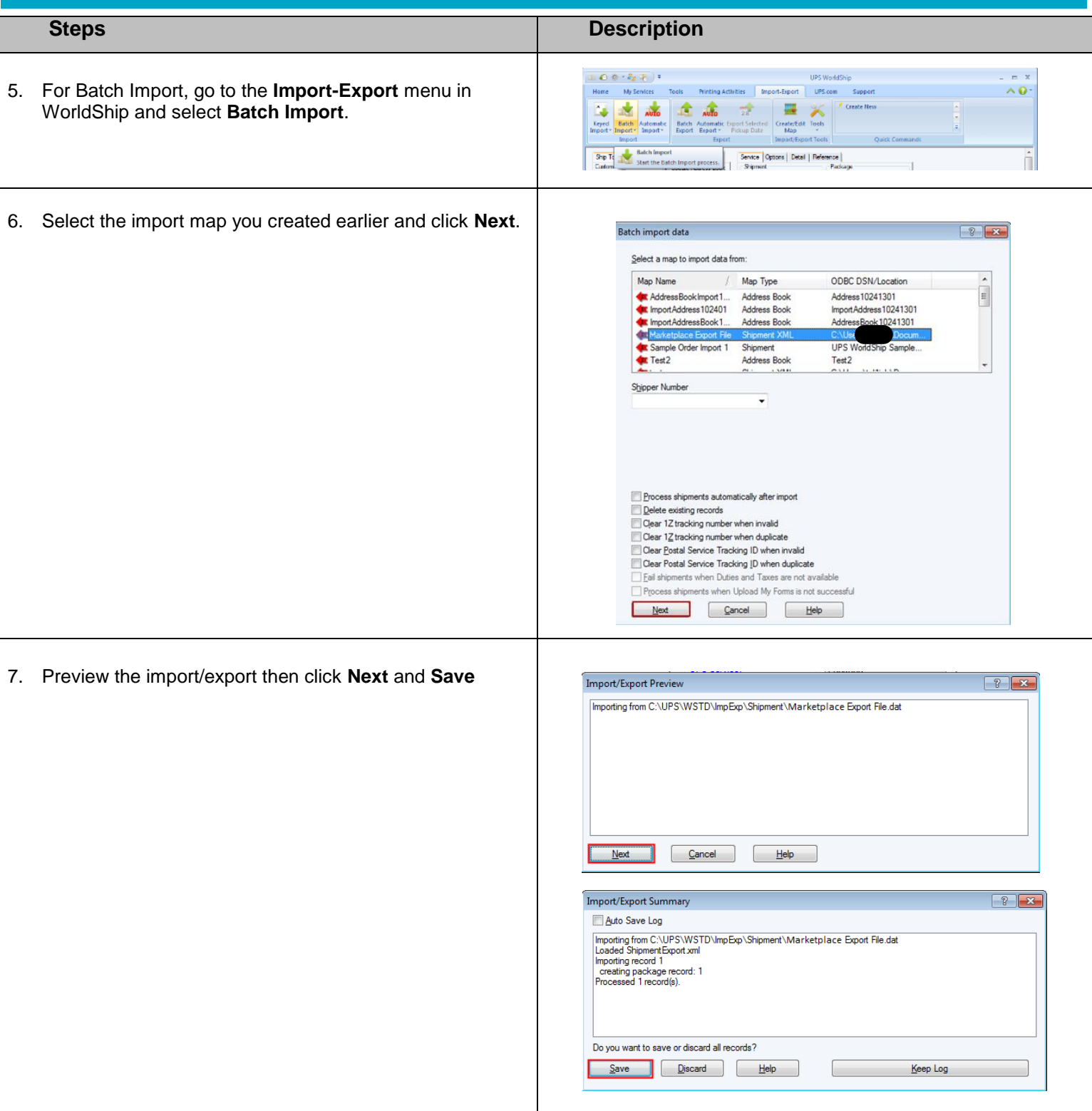

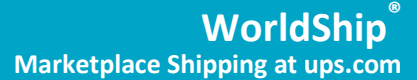

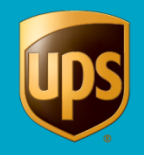

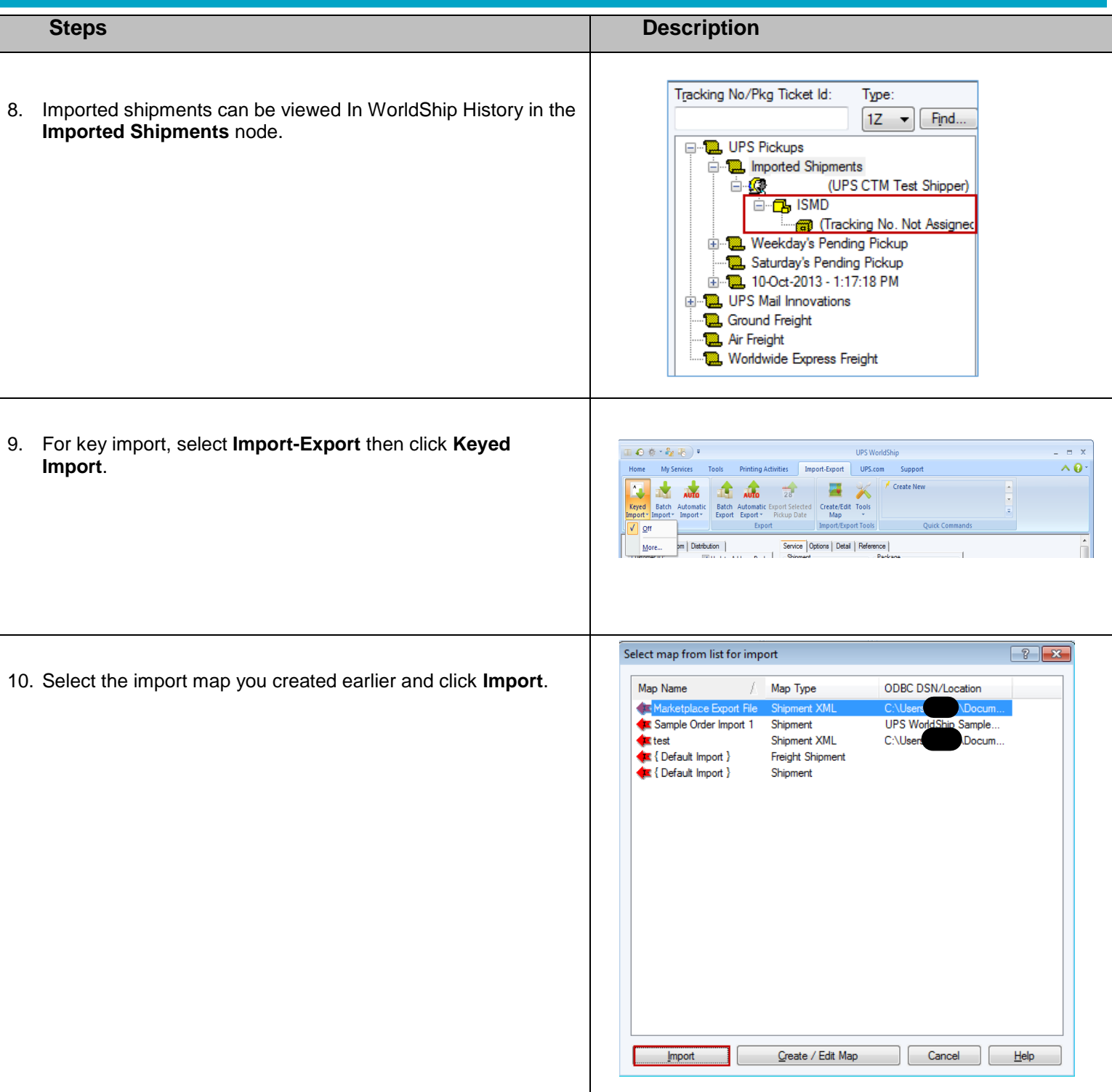

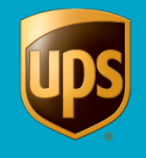

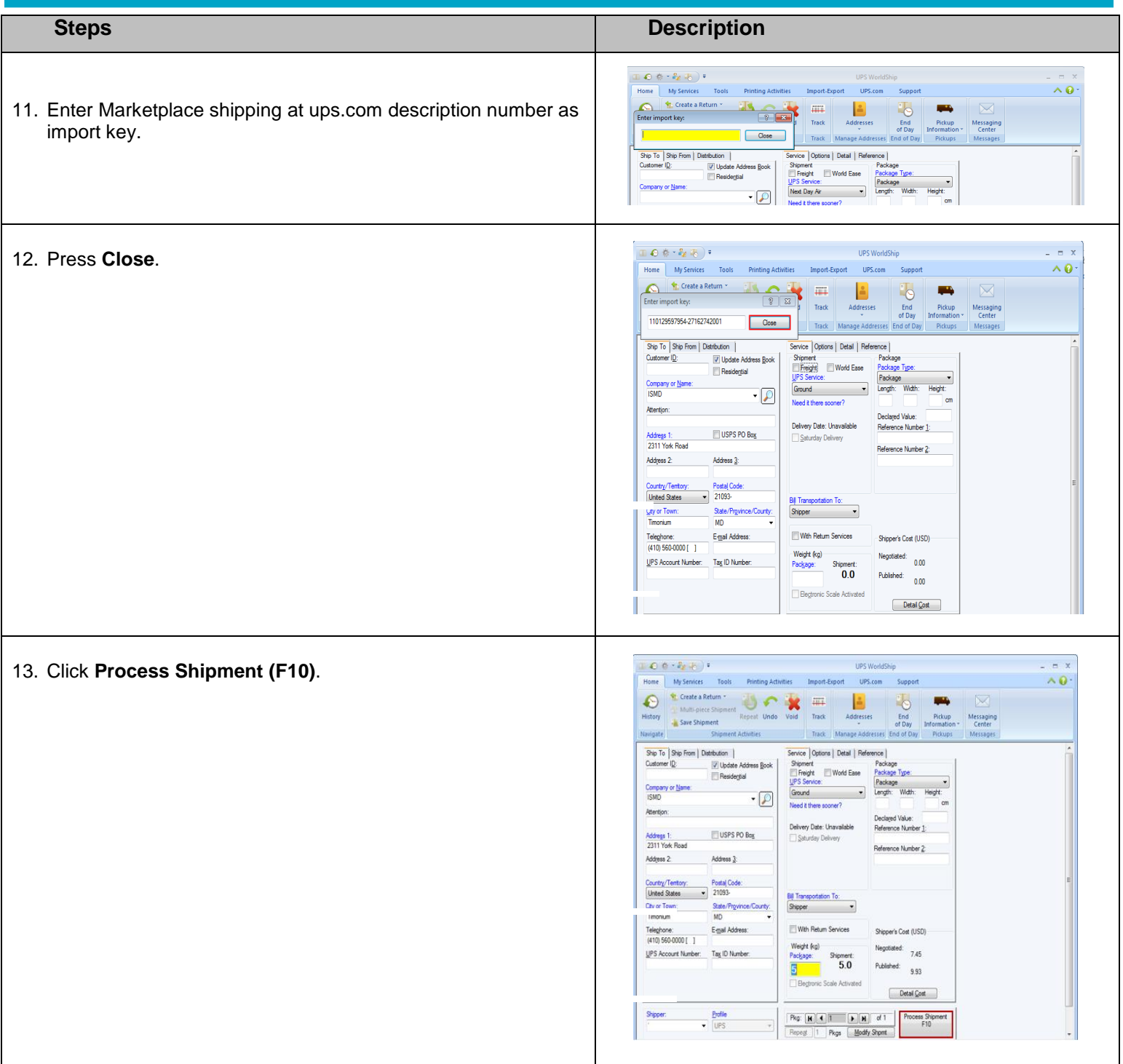

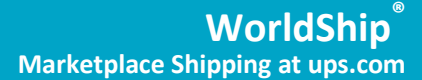

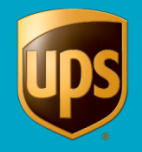

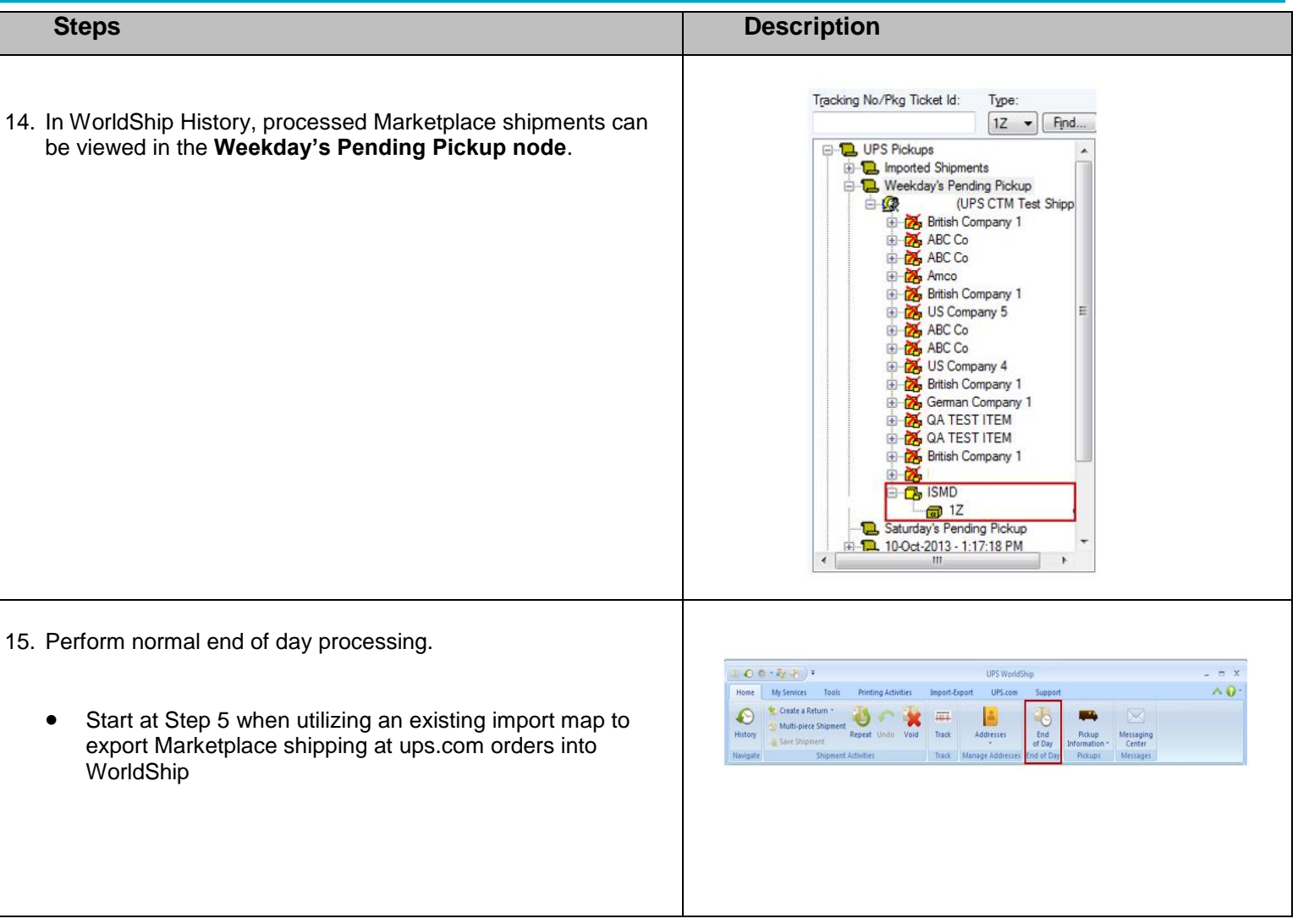

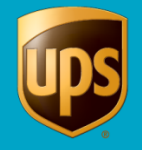

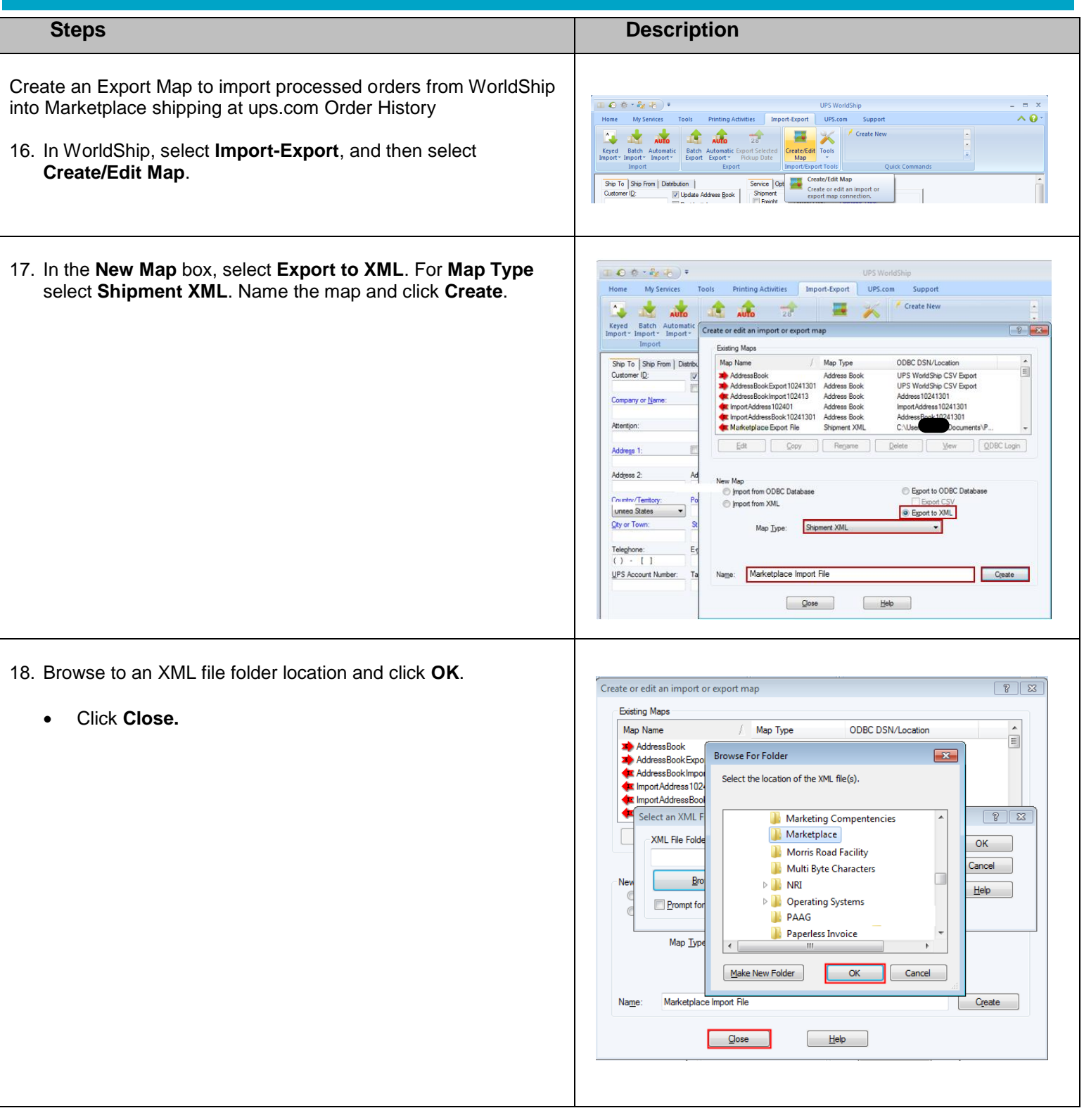

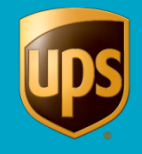

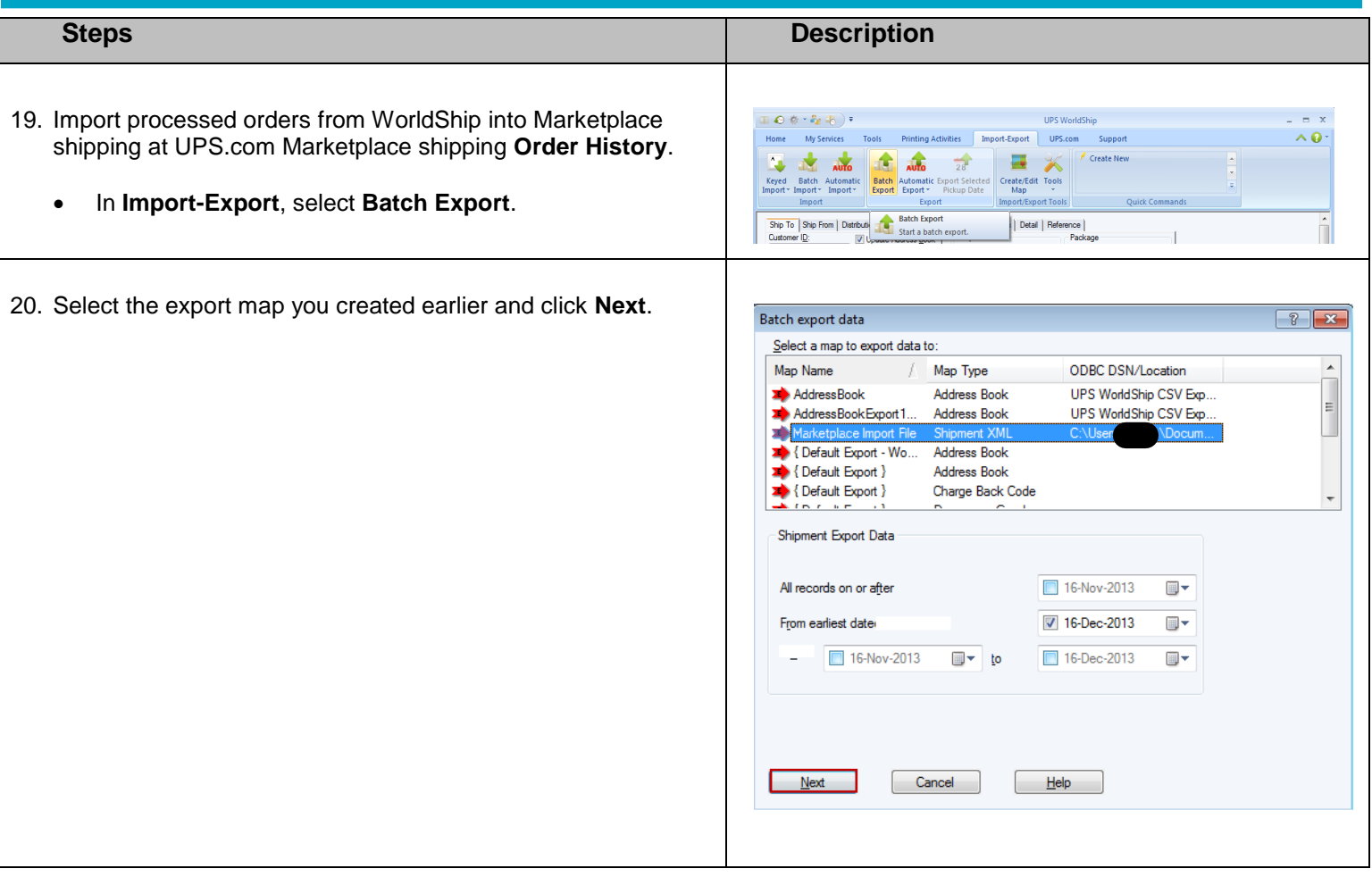

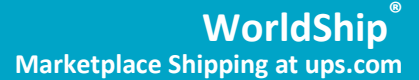

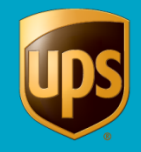

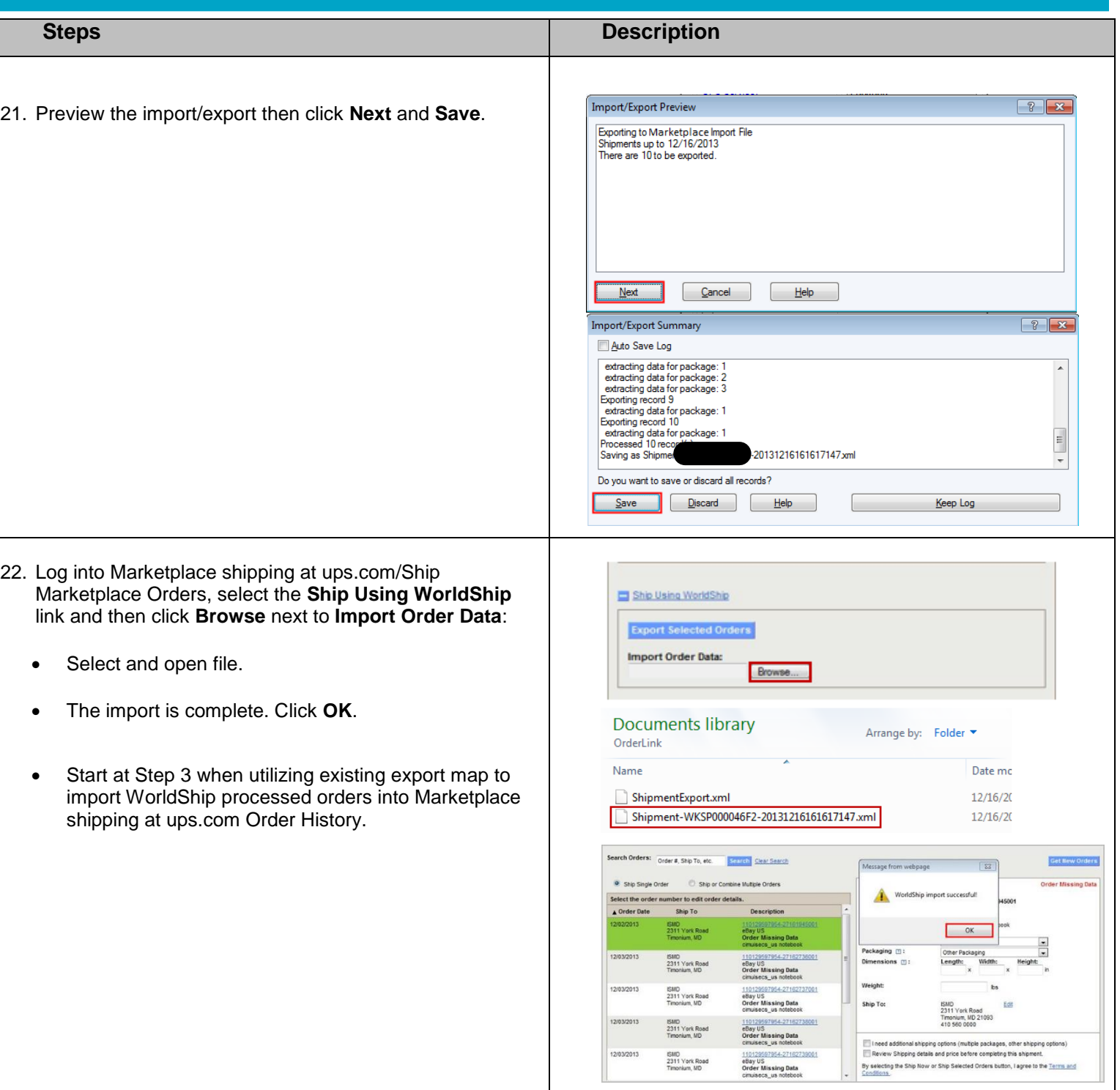